## **Quadri VV-VW-VY-VZ - Prospetto riepilogativo Iva 26 PR/2024 (Riservato all'Ente o Società controllante)**

I quadri **VV, VW, VY e VZ** che costituiscono il prospetto IVA 26PR/2024, facenti parte della dichiarazione annuale IVA, sono riservati agli enti e società controllanti che riepilogano i dati della liquidazione dell'IVA di gruppo (art. 73 e D.M. 13 dicembre 1979). Il quadro si compila inserendo direttamente i dati nei campi.

Applicazioni F24 Iva Iva74-bis SC ISA Contabilità Intento Liquidazioni Iva Cassetto fiscale Frontespizio VA VC-VD VE VF VJ VH-VM-VK VN-VQ VL VT VX VO VS VG VV-VW-VY-VZ VP Controllifinali Pagamenti Ouadri **OGUIDA E VIDEO**  $\triangleright$  $\mathbf{\mathbf{z}}$ € Controlli 41 ◀ Þ  $H D R$ 1 di 2  $\blacktriangle$ 14299560376 PROSPETTO RIEPILOGATIVO IVA 26 PR/2024 genzia (Riservato all'Ente o Società controllante) ntrate **QUADRI VV-VW-VY-VZ** Liquidazion<br>anticipata **QUADRO VV** Barrare la casella se il quadro VV deve essere presentato senza dati **CREDITI DEBITI**  $,00<sup>2</sup>$ **VARIAZIONI** VV<sub>1</sub> Gennaio ,00 **DELLE COMUNICAZIONI PE-**Febbraio  $VV<sub>2</sub>$ ,00 ,00 RIODICHE DI GRUPPO (\*) VV<sub>3</sub> Marzo ,00 ,00 VV4 **I TRIMESTRE** .00 ,00 VV5 Aprile ,00 ,00 VV6 Maggio ,00  $.00$ VV7 Giugno .00 .00 **II TRIMESTRE** VV8 ,00 ,00 VV9 Luglio  $.00$ ,00 **VV10** Agosto ,00 ,00 **VV11** Settembre ,00 .00 **VV12 III TRIMESTRE** .00 ,00 **VV13 Ottobre** ,00 ,00 **VV14** Novembre ,00 ,00 **VV15** Dicembre ,00 ,00 **VV16 IV TRIMESTRE** .00 ,00 Metodo **VV17** Acconto dovuto ,00  $\mathbb Q$ **DEBITI CREDITI QUADRO VW** terial **LIQUIDAZIONE** VW1 IVA a debito ,00 **DELL'IMPOSTA ANNUALE** VW2 IVA detraibile 5  $0<sup>0</sup>$ DI GRUPPO

*Il quadro VV, deve essere compilato esclusivamente qualora si intenda inviare, integrare o correggere i dati omessi, incompleti o errati nelle comunicazioni delle liquidazioni periodiche IVA (cfr.risoluzione n. 104/E del 28 luglio 2017). In tal caso, vanno indicati tutti i dati richiesti, compresi quelli non oggetto di invio, integrazione o correzione anche qualora questi ultimi siano*  indicati nel quadro VP della presente dichiarazione. Nell'ipotesi particolare in cui l'invio, l'integrazione o la correzione comporti la compilazione senza dati del presente quadro (ad esempio, il risultato delle liquidazioni è pari a zero) occorre comunque barrare la casella "VV" posta in calce al quadro VZ nel riquadro "Quadri compilati". Qualora i dati omessi, incompleti o errati non *rientrino tra quelli da indicare nel presente quadro, questo non va compilato.*

Nel caso in cui si verifica l'ipotesi sopra scritta, fleggare l'apposita casella presente nel modello.

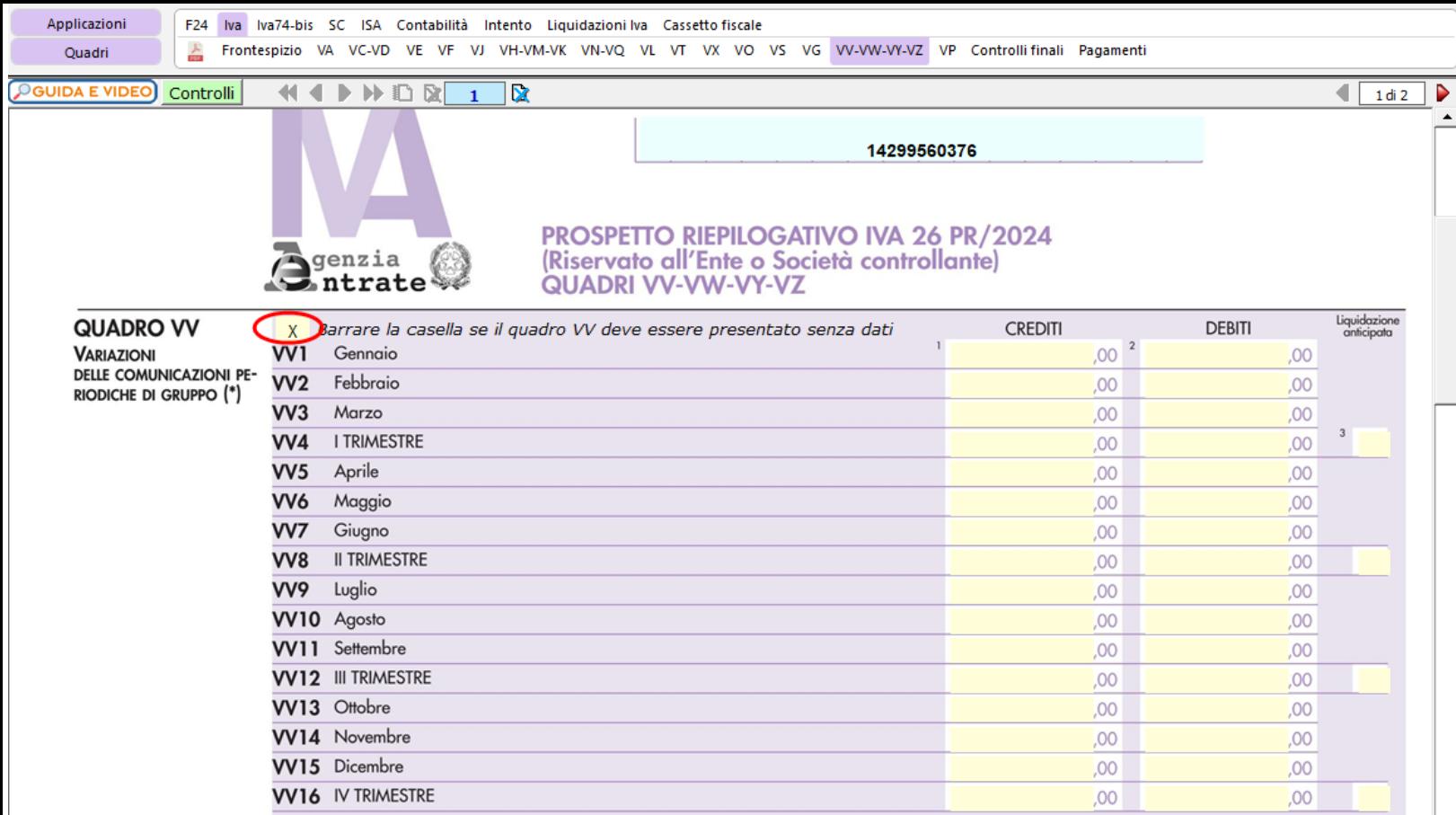

N° doc. 38853 - aggiornato il 19/01/2024 - Autore: GBsoftware S.p.A

 **Codice Iva (D.P.R. del 26/10/1972 n° 633)**

Dpr 633 - Obblighi dei contribuenti da 21 a 40

12/10/2011 - Autore: GBsoftware S.p.A

Art. 30 - Versamento di conguaglio e rimborso dell eccedenza. (Dpr 633/72)

 **Documenti correlati**

Dpr 917 - Consolidato nazionale da 117 a 129

07/09/2010 - Autore: GBsoftware S.p.A

Art. 117 - Soggetti ammessi alla tassazione di gruppo di imprese controllateresidenti. (Tuir 917/86)

GBsoftware S.p.A. - Via B. Oriani, 153 00197 Roma - C.Fisc. e P.Iva 07946271009 - Tel. 06.97626336 - Fax 075.9460737 - [email protected]